# **Using this wiki**

**This wiki is on the open web and allows anonymous visitors to view pages; to edit or comment on pages you must be logged in. It also includes a [Participants section \(restricted access\)](https://wiki.lyrasis.org/pages/viewpage.action?pageId=87465580) that requires login to view.**

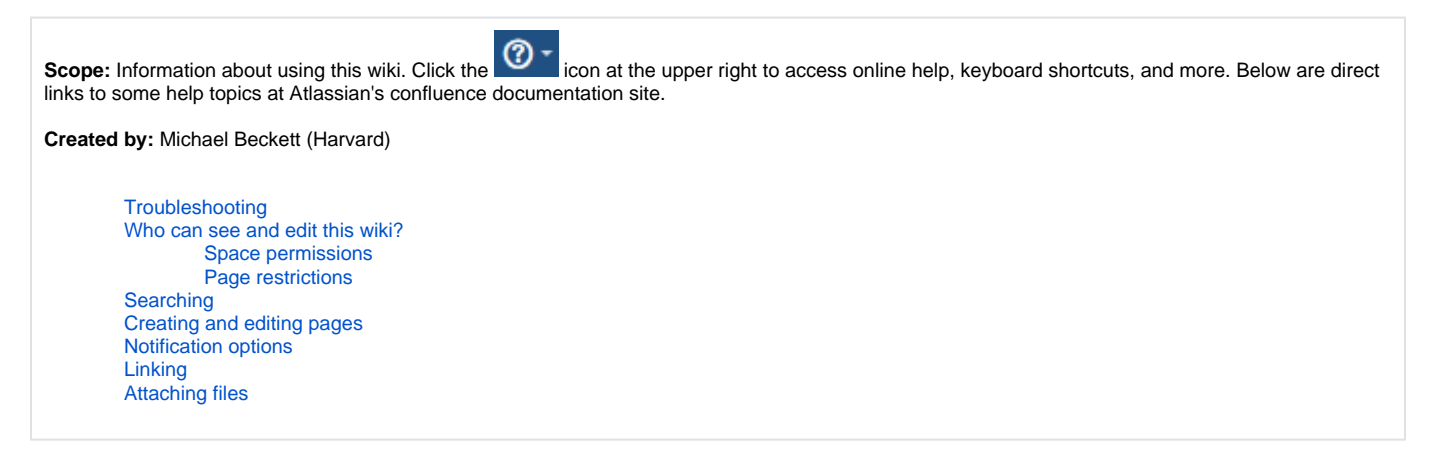

# <span id="page-0-0"></span>**Troubleshooting**

See [Troubleshooting contacts](https://wiki.lyrasis.org/pages/viewpage.action?pageId=87466114)

#### <span id="page-0-1"></span>Who can see and edit this wiki?

#### <span id="page-0-2"></span>**Space permissions**

Space permissions apply unless additional page restrictions have been applied

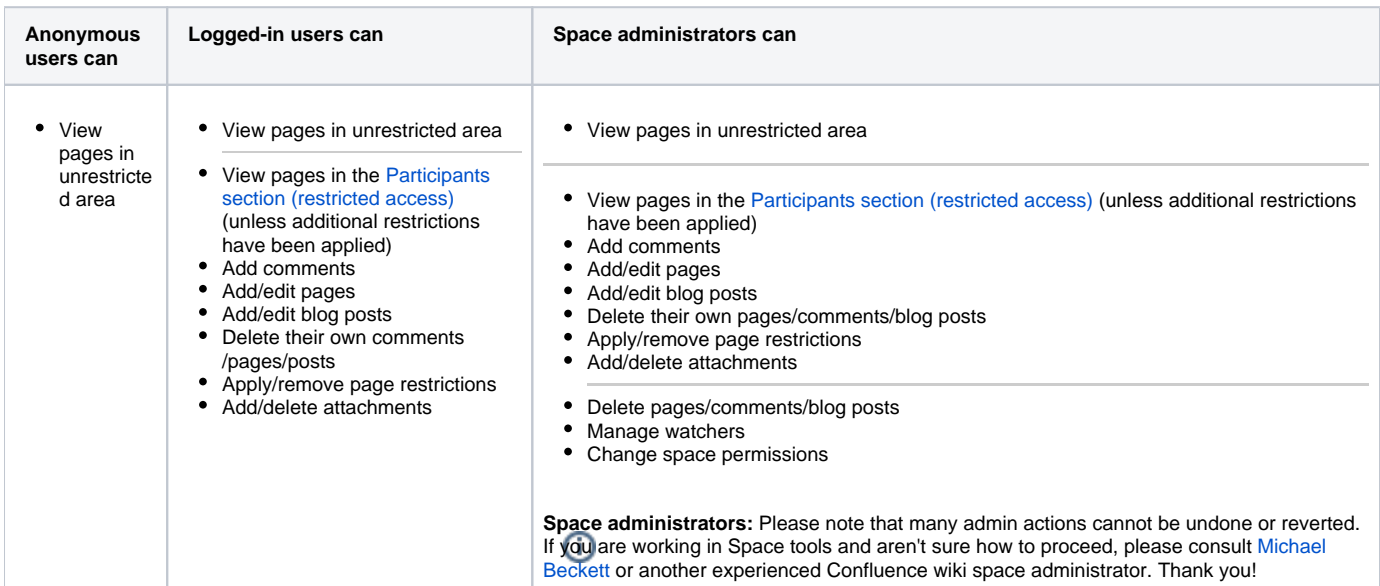

#### <span id="page-0-3"></span>**Page restrictions**

Check the restrictions icon to see if a page is restricted or unrestricted:

- $=$  open to the public
- А = restricted (click the icon to see who can view/edit the page)

 $\Gamma$  = restricted (inherited from an ancestor page - click the icon to see where restrictions are inherited from)

<span id="page-0-4"></span>Learn more about restrictions at <https://confluence.atlassian.com/conf61/page-restrictions-877187603.html>

### Searching

<https://confluence.atlassian.com/conf61/search-877188175.html>

# <span id="page-1-0"></span>Creating and editing pages

<https://confluence.atlassian.com/conf61/create-and-edit-pages-877187519.html>

#### <span id="page-1-1"></span>Notification options

You can choose to be notified about changes to pages in this wiki in several ways. Learn how to set the options at [https://confluence.atlassian.com/conf61](https://confluence.atlassian.com/conf61/email-notifications-877188153.html) [/email-notifications-877188153.html](https://confluence.atlassian.com/conf61/email-notifications-877188153.html)

You can "watch" a page to receive email notifications when a comment is added or the page is edited (if "Notify watchers" is checked). Learn more about watching at<https://confluence.atlassian.com/conf61/watch-pages-spaces-and-blogs-877188147.html>

You can also "watch" a page-tree - a page and all its descendant pages. Learn about watching a page-tree at [https://bitbucket.org/apurde/tree-view/wiki](https://bitbucket.org/apurde/tree-view/wiki/Home?_ga=2.25799551.318549543.1515701612-691328342.1453224031#markdown-header-watch-and-un-watch-a-tree) [/Home?\\_ga=2.25799551.318549543.1515701612-691328342.1453224031#markdown-header-watch-and-un-watch-a-tree.](https://bitbucket.org/apurde/tree-view/wiki/Home?_ga=2.25799551.318549543.1515701612-691328342.1453224031#markdown-header-watch-and-un-watch-a-tree) (Note that this function is generated via plugin and its behavior may be less reliable than built-in Confluence functions.)

#### <span id="page-1-2"></span>Linking

<https://confluence.atlassian.com/conf61/links-877187616.html>

# <span id="page-1-3"></span>Attaching files

<https://confluence.atlassian.com/conf61/files-877187861.html>